## МИНИСТЕРСТВО КУЛЬТУРЫ РОССИЙСКОЙ ФЕДЕРАЦИИ «Сибирский государственный институт искусств имени Дмитрия Хворостовского»

УТВЕРЖДАЮ: Заведующий кафедрой «Дизайн» Ливак С.С. (подпись) «18» мая 2020 г.

#### РАБОЧАЯ ПРОГРАММА ДИСЦИПЛИНЫ ИНФОРМАЦИОННЫЕ ТЕХНОЛОГИИ В ПРОЕКТИРОВАНИИ

Уровень образовательной программы бакалавриат Направления подготовки 54.03.01 Дизайн Профиль Дизайн среды Форма обучения очная Факультет Художественный Кафедра Дизайн

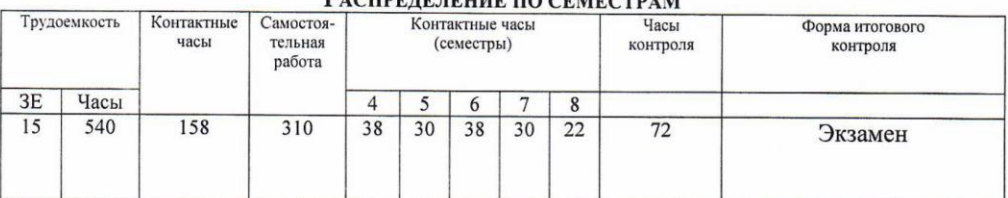

#### РАСПРЕЛЕДЕНИЕ ПО СЕМЕСТРАМ

Рабочая программа дисциплины составлена в соответствии с требованиями федерального государственного образовательного стандарта высшего образования по направлению подготовки 54.03.01 «Дизайн», утвержденного приказом Министерства образования и начки Российской Федерации № 1004 от 11 августа 2016г.

Рабочая программа разработана и утверждена на заседании кафедры «Дизайн среды» 29 августа 2016г., протокол № 7

Разработчики: преподаватель кафедры «Дизайн »

Ахмин А.Ю

Зав. кафедрой «Дизайн»

il Ливак С.С.

## **1. Цели и задачи изучения дисциплины.**

### **1.1. Цель дисциплины:**

Формирование компетенций, необходимых для понимания принципов и приемов цифрового представления и обработки основных видов цифровой информации (звук, видео, графика, текст), что влечет за собой ориентирование в современных программах, в которых можно позволить на профессиональном уровне обрабатывать цифровую информацию и создавать цифровую продукцию (контент).

## **1.2. Задачи дисциплины:**

1. Изучить теоретические основы цифровых систем;

2. Изучить практические методы мультимедийных средств, в соответствии с профессиональной компетентностью;

Уметь использовать полученные знания в соответствии с современным состоянием и тенденциями разработок в цифровой области для формирования общекультурной компетентности.

## **1.3 Применение ЭО и ДОТ**

При реализации применяется электронное обучение и дистанционные образовательные технологии.

## **2. Место дисциплины в структуре ОП**

Дисциплина **«**Информационные технологии в проектировании**»** включена в вариативную часть Блока 1 и изучается на протяжении пяти семестров обучения в объеме 72 часов индивидуальных занятий. Форма итогового контроля – экзамен в конце 8 семестра.

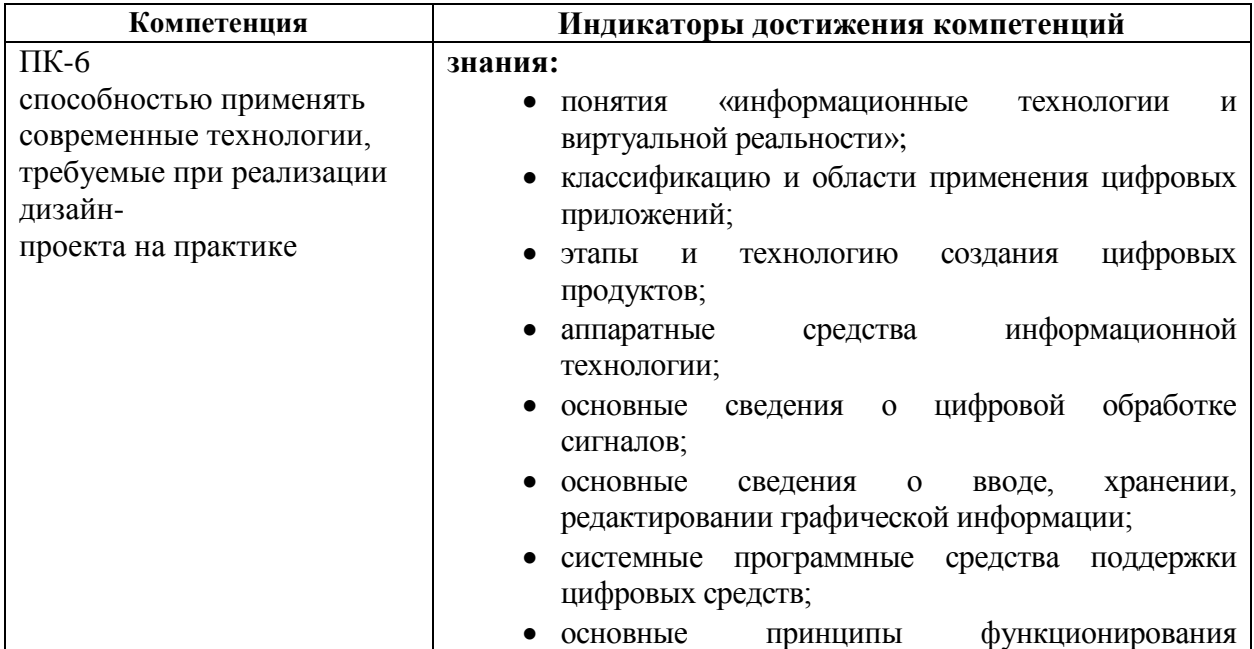

# **3. Требования к результатам освоения дисциплины**

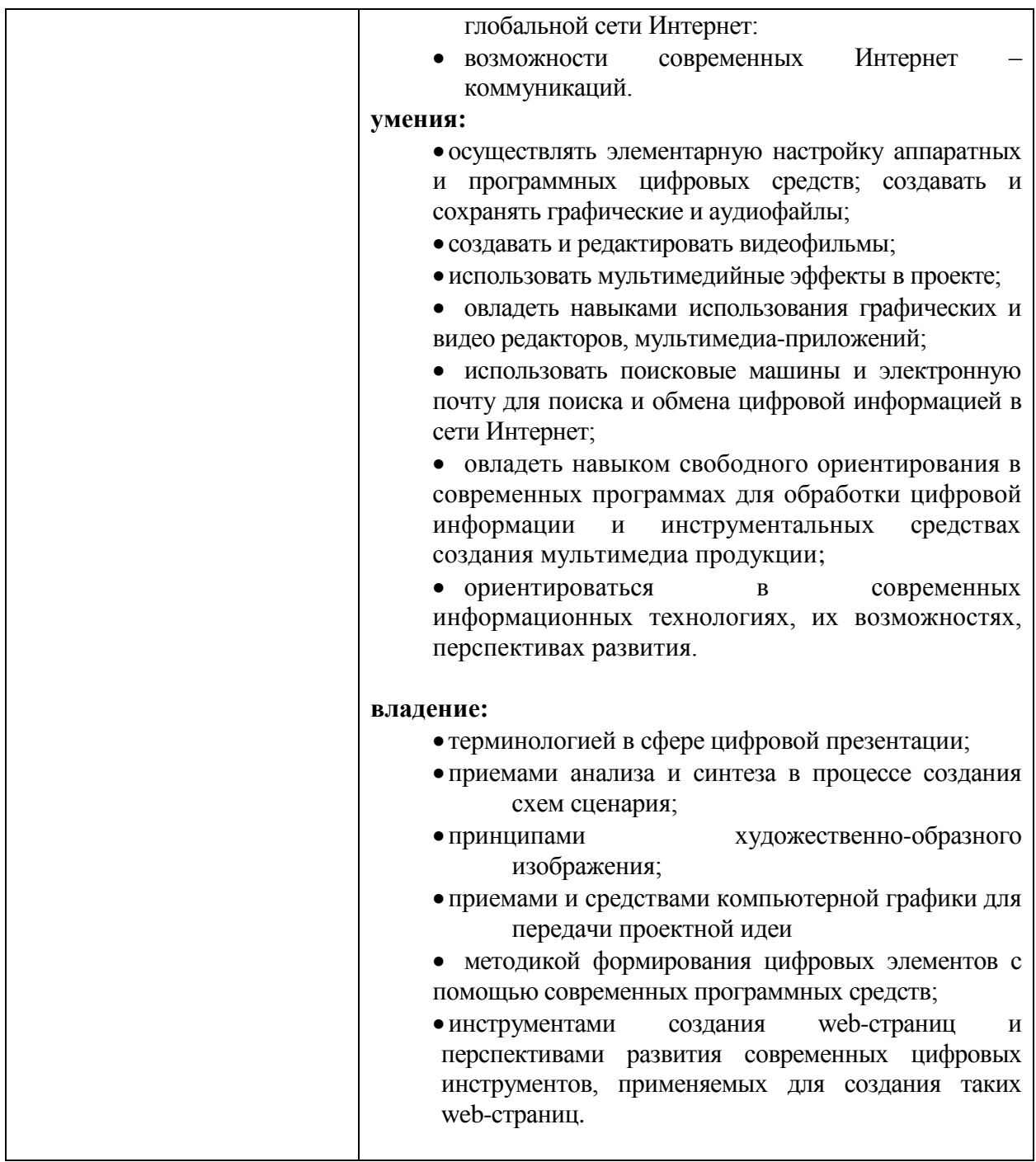

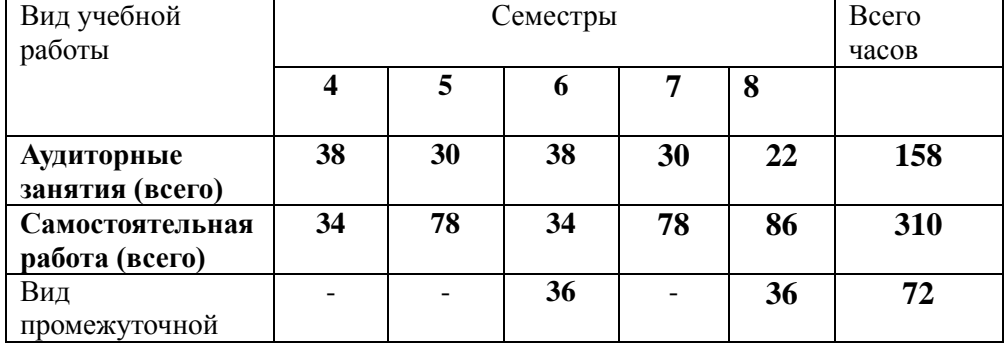

# **4. Объем дисциплины и виды учебной работы**

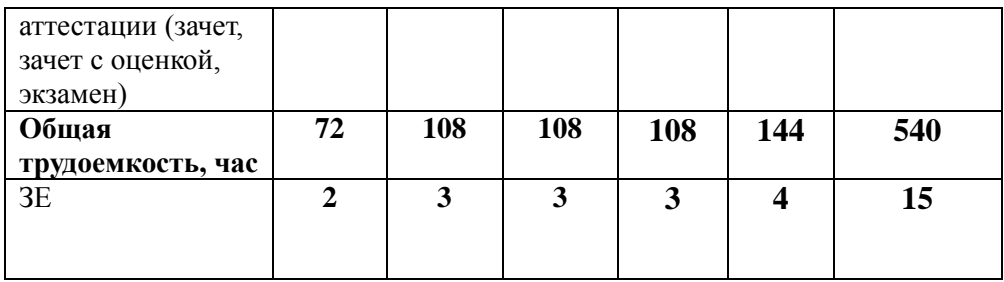

# 5. Содержание дисциплины<br>5.1. Содержание разделов дисциплины

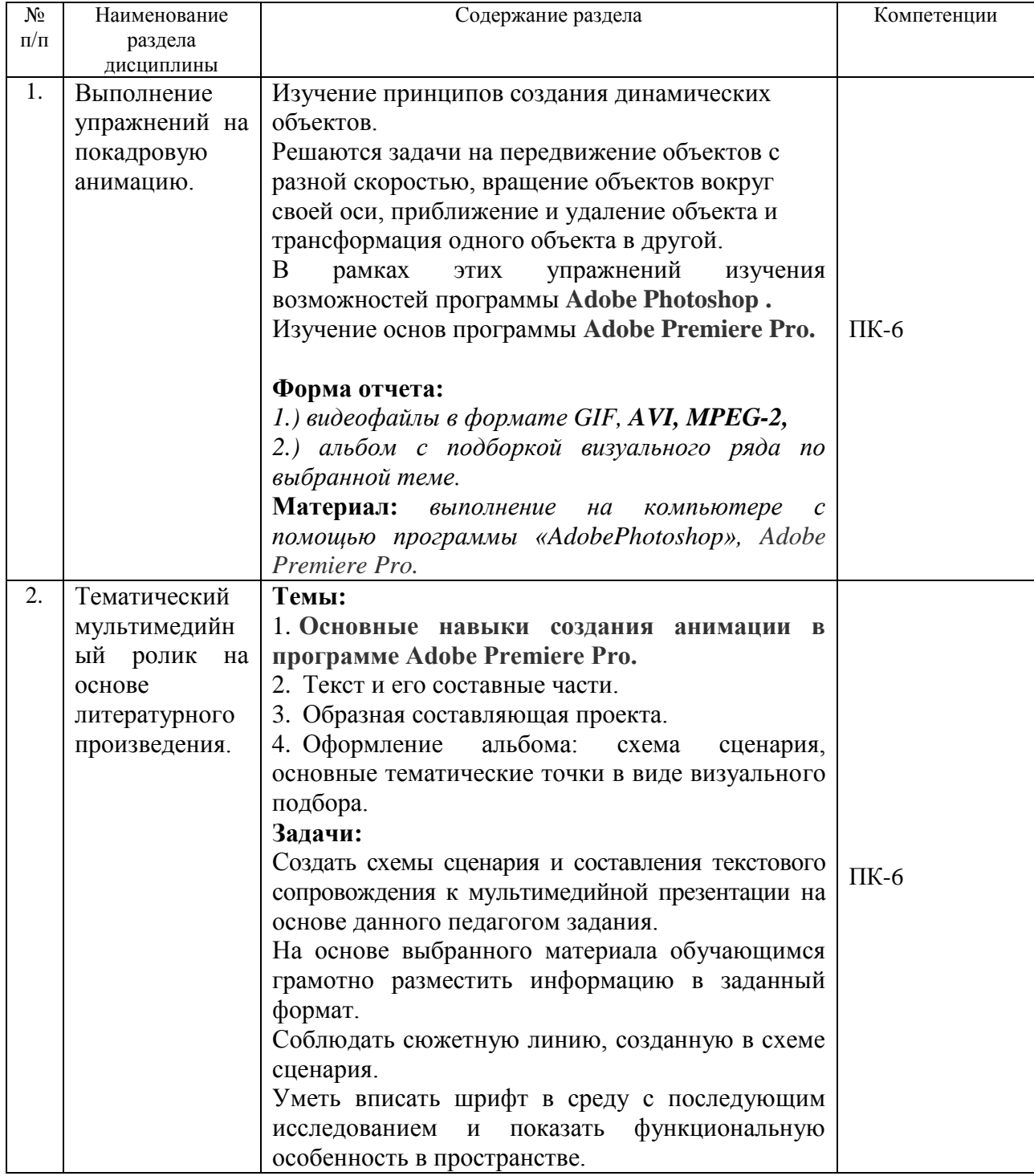

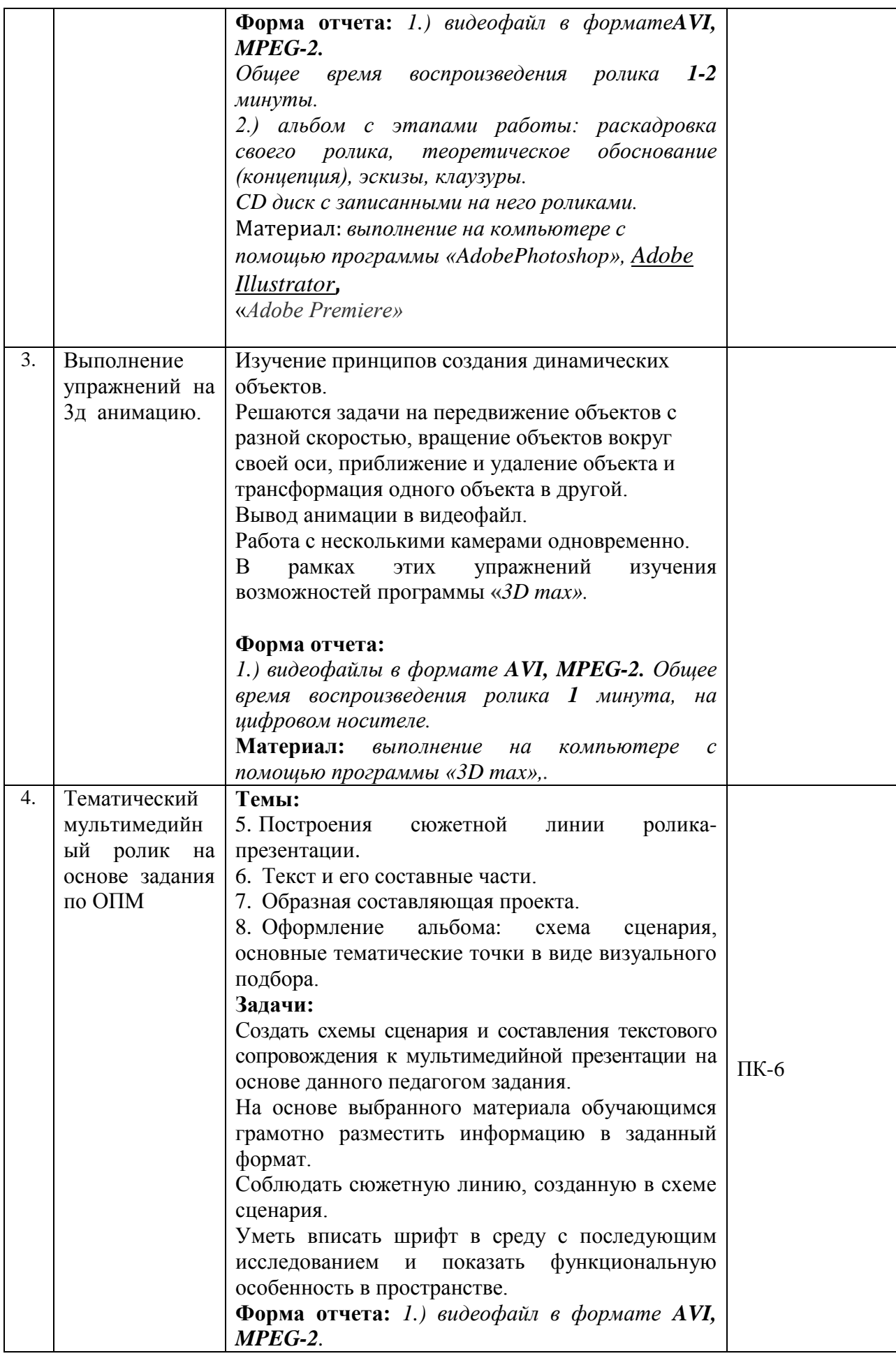

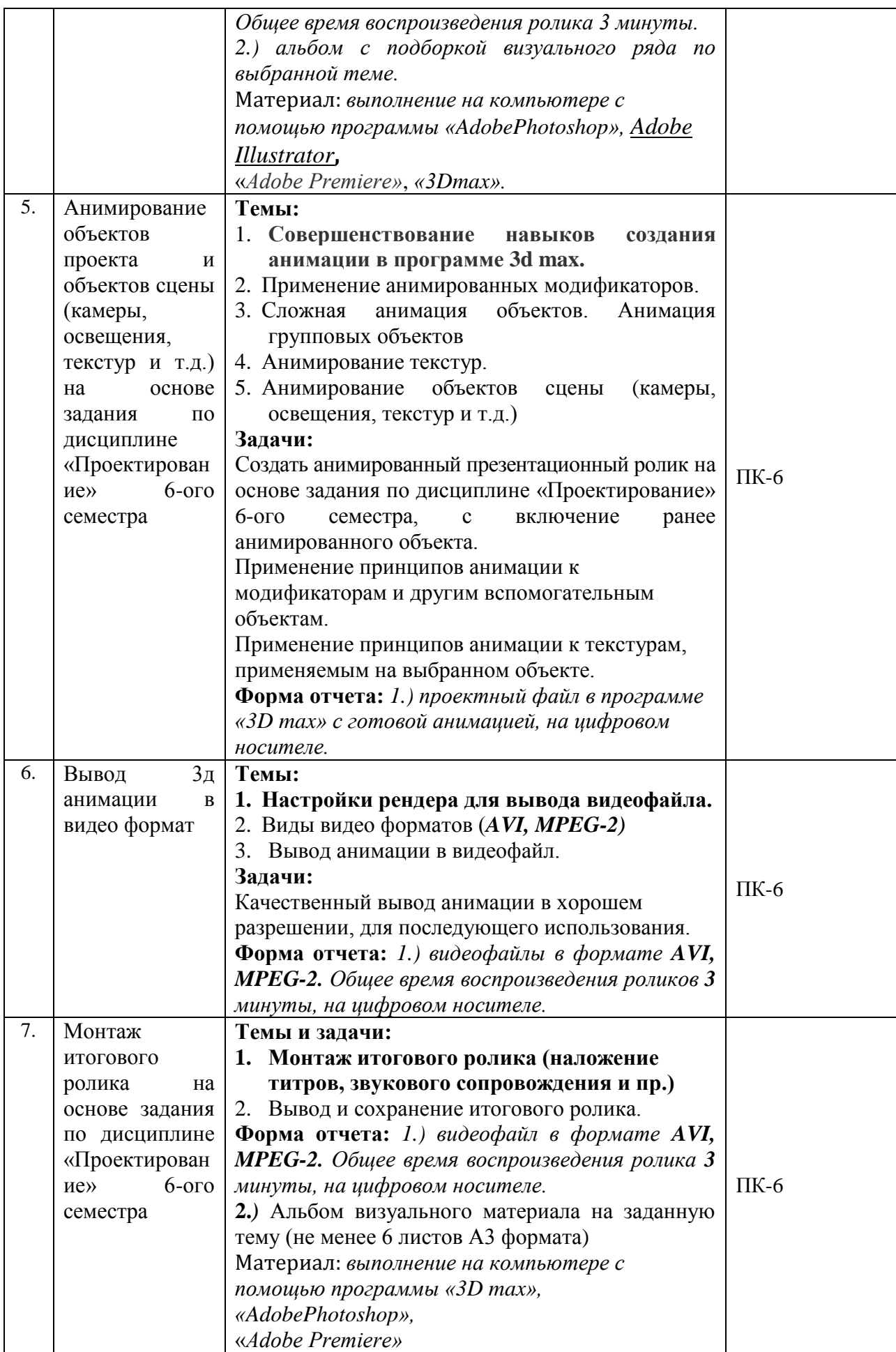

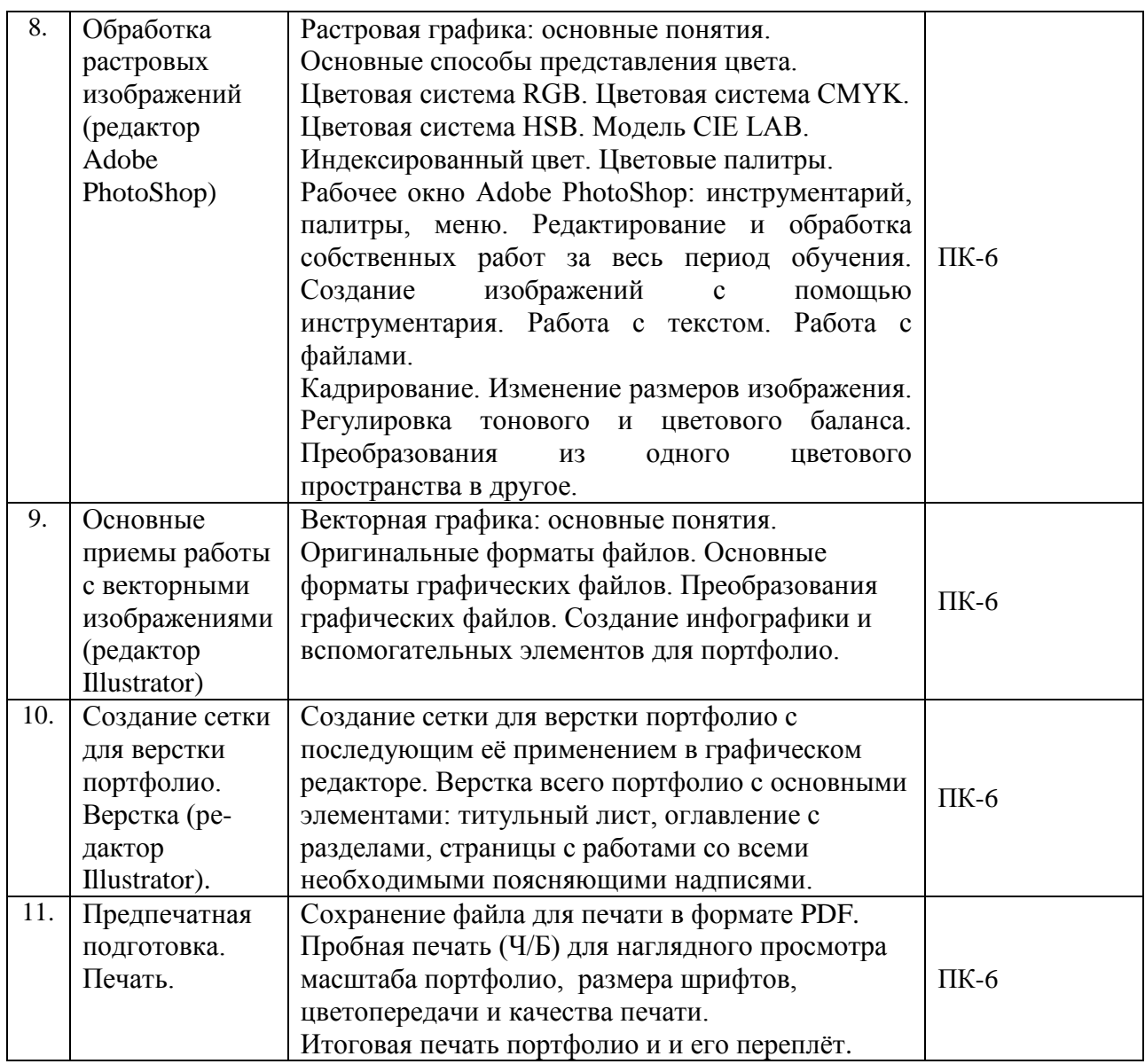

# **5.2. Разделы дисциплины и виды занятий**

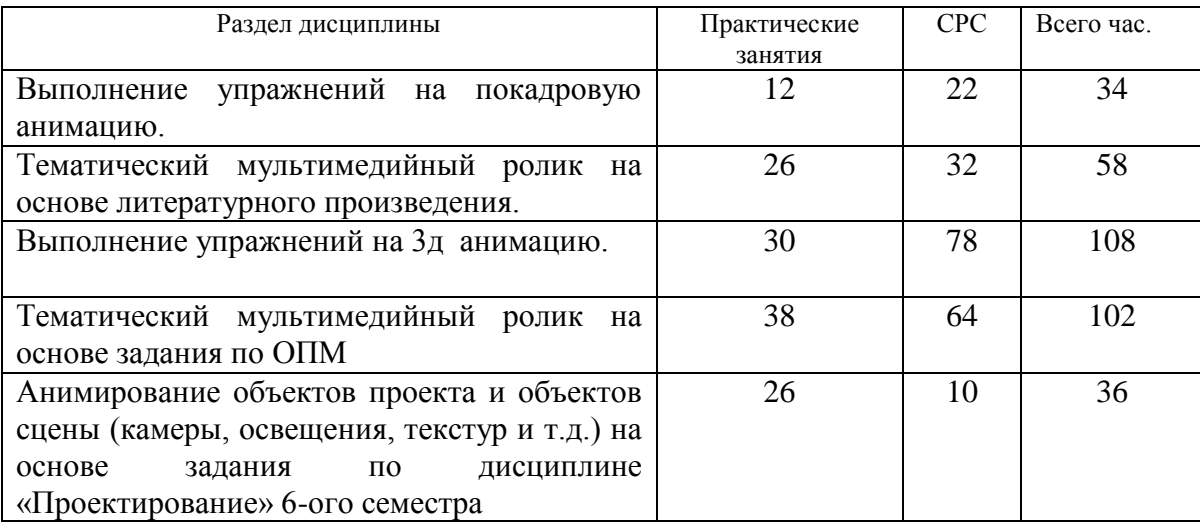

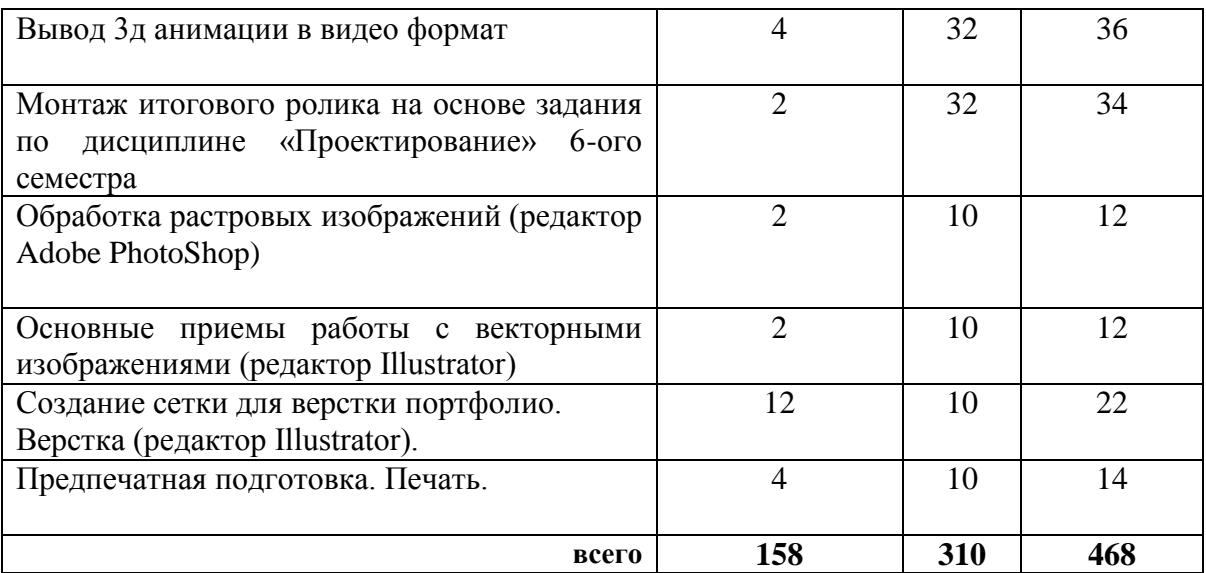

# **6. Учебно-методическое и информационное обеспечение дисциплины 6.1. Основная литература.**

1. Гаврилов, Михаил Викторович. Информатика и информационные технологии : учебник для прикладного бакалавриата: рекомендовано УМО ВО в качестве учебника для студентов вузов, обучающихся по широкому кругу направлений и специальностей; допущено УМО в качестве учебника для студентов вузов, обучающихся по юридическим специальностям / Михаил Викторович Гаврилов. — 4-е изд., перераб. и доп. — Москва : Юрайт, 2019. — 383 с. — (Бакалавр. ) . — Режим доступа : [https://www.biblio](https://www.biblio-online.ru/viewer/informatika-i-informacionnye-tehnologii-431772#page/1. — ISBN 978-5-534-00814-2)[online.ru/viewer/informatika-i-informacionnye-tehnologii-431772#page/1. —](https://www.biblio-online.ru/viewer/informatika-i-informacionnye-tehnologii-431772#page/1. — ISBN 978-5-534-00814-2) ISBN 978-5-534- [00814-2.](https://www.biblio-online.ru/viewer/informatika-i-informacionnye-tehnologii-431772#page/1. — ISBN 978-5-534-00814-2)

2. Куприянов, Дмитрий Васильевич. Информационное и технологическое обеспечение профессиональной деятельности : учебник и практикум для прикладного бакалавриата: рекомендовано УМО ВО в качестве учебника и практикума для студентов вузов, обучающихся по гуманитарным направлениям / Дмитрий Васильевич Куприянов. — Москва : Юрайт, 2019. — 255 с. — (Бакалавр. ) . — Режим доступа : [https://www.biblio](https://www.biblio-online.ru/viewer/informacionnoe-i-tehnologicheskoe-obespechenie-professionalnoy-deyatelnosti-433694#page/1. — ISBN 978-5-534-02523-1)[online.ru/viewer/informacionnoe-i-tehnologicheskoe-obespechenie-professionalnoy-](https://www.biblio-online.ru/viewer/informacionnoe-i-tehnologicheskoe-obespechenie-professionalnoy-deyatelnosti-433694#page/1. — ISBN 978-5-534-02523-1)

[deyatelnosti-433694#page/1. —](https://www.biblio-online.ru/viewer/informacionnoe-i-tehnologicheskoe-obespechenie-professionalnoy-deyatelnosti-433694#page/1. — ISBN 978-5-534-02523-1) ISBN 978-5-534-02523-1.

3. Гордеева, Елена Владимировна. Современные информационные технологии. Ч. 1 [Электронный ресурс] : учебно-методическое пособие для студентов очной и заочной форм обучения высших музыкальных учебных заведений / авт.-сост. Елена Владимировна Гордеева. — 1 файл в формате PDF. — Красноярск : [б.и.], 2012. — 148 c. — Режим доступа

: [http://akademia.4net.ru/action.php?kt\\_path\\_info=ktcore.SecViewPlugin.actions.document&fDo](http://akademia.4net.ru/action.php?kt_path_info=ktcore.SecViewPlugin.actions.document&fDocumentId=1592) [cumentId=1592.](http://akademia.4net.ru/action.php?kt_path_info=ktcore.SecViewPlugin.actions.document&fDocumentId=1592)

Гордеева, Елена Владимировна. Современные информационные технологии. Ч. 2 [Электронный ресурс] : учебно-методическое пособие для студентов очной и заочной форм обучения творческих вузов / авт.-сост. Елена Владимировна Гордеева. — 1 файл в формате PDF. — Красноярск : [б.и.], 2012. — 85 c. — Режим доступа : [http://akademia.4net.ru/action.php?kt\\_path\\_info=ktcore.SecViewPlugin.actions.document&fDo](http://akademia.4net.ru/action.php?kt_path_info=ktcore.SecViewPlugin.actions.document&fDocumentId=1593) [cumentId=1593](http://akademia.4net.ru/action.php?kt_path_info=ktcore.SecViewPlugin.actions.document&fDocumentId=1593).

## **6.2. Дополнительная литература**

1. Жданова, Надежда Сергеевна. Визуальное восприятие и дизайн в цифровом искусстве [Электронный ресурс] : учебник для студентов вузов, обучающихся по программам магистерской подготовки по направлению «Digital Art» / Надежда Сергеевна Жданова. — 1 файл в формате PDF. — Магнитогорск : Магнитогорский государственный технический университет им. Г. И. Носова (МГТУ), 2015. — 286 с. — Режим доступа : [http://akademia.4net.ru/action.php?kt\\_path\\_info=ktcore.SecViewPlugin.actions.document&fDo](http://akademia.4net.ru/action.php?kt_path_info=ktcore.SecViewPlugin.actions.document&fDocumentId=3702) [cumentId=3702.](http://akademia.4net.ru/action.php?kt_path_info=ktcore.SecViewPlugin.actions.document&fDocumentId=3702)

2. Информатика : учебник для академического бакалавриата: рекомендовано УМО ВО в качестве учебника для студентов вузов, обучающихся по экономическим направлениям и специальностям; рекомендовано УМО по образованию в области прикладной информатики в качестве учебника для студентов вузов, обучающихся по специальности 080801 "Прикладная информатика" и другим экономическим специальностям. Т.1 / Валерий Владимирович Трофимов. — 3-е изд., перераб.и доп. — Москва : Юрайт, 2019. — 553 с. — (Бакалавр. ) . — Режим доступа : [https://www.biblio](https://www.biblio-online.ru/viewer/informatika-v-2-t-tom-1-434466#page/1)[online.ru/viewer/informatika-v-2-t-tom-1-434466#page/1.](https://www.biblio-online.ru/viewer/informatika-v-2-t-tom-1-434466#page/1) — ISBN 978-5-534-02613-9. — ISBN 978-5-534-02614-6.

3. Информатика : учебник для академического бакалавриата: рекомендовано УМО ВО в качестве учебника для студентов вузов, обучающихся по экономическим направлениям и специальностям; рекомендовано УМО по образованию в области прикладной информатики в качестве учебника для студентов вузов, обучающихся по специальности 080801 "Прикладная информатика" и другим экономическим специальностям. Т.2 / Валерий Владимирович Трофимов. — 3-е изд., перераб.и доп. — Москва : Юрайт, 2019. — 406 с. — (Бакалавр. ) . — Режим доступа : [https://www.biblio](https://www.biblio-online.ru/viewer/informatika-v-2-t-tom-2-434467#page/1)[online.ru/viewer/informatika-v-2-t-tom-2-434467#page/1.](https://www.biblio-online.ru/viewer/informatika-v-2-t-tom-2-434467#page/1) — ISBN 978-5-534-02615-3. — ISBN 978-5-534-02614-6.

Информатика : учебник для академического бакалавриата: рекомендовано УМО ВО в качестве учебника для студентов вузов, обучающихся по экономическим направлениям и специальностям; рекомендовано УМО по образованию в области прикладной информатики в качестве учебника для студентов вузов, обучающихся по специальности 080801 "Прикладная информатика" и другим экономическим специальностям. Т.2 / Валерий Владимирович Трофимов. — 3-е изд., перераб.и доп. — Москва : Юрайт, 2019.  $-$  406 c.  $-$  (Бакалавр.) .  $-$  Режим доступа : [https://www.biblio](https://www.biblio-online.ru/viewer/informatika-v-2-t-tom-2-434467#page/1)[online.ru/viewer/informatika-v-2-t-tom-2-434467#page/1.](https://www.biblio-online.ru/viewer/informatika-v-2-t-tom-2-434467#page/1) — ISBN 978-5-534-02615-3. — ISBN 978-5-534-02614-6.

4. Информатика для гуманитариев : учебник и практикум для вузов: рекомендовано УМО ВО для студентов вузов, обучающихся по гуманитарным направлениям / Галина Евгеньевна Кедрова. — Москва : Юрайт, 2020. — 439 с. — (Высшее образование) . — Режим доступа : [https://www.biblio-online.ru/viewer/informatika-dlya-gumanitariev-](https://www.biblio-online.ru/viewer/informatika-dlya-gumanitariev-450494#page/1)[450494#page/1.](https://www.biblio-online.ru/viewer/informatika-dlya-gumanitariev-450494#page/1) — Режим доступа: по подписке для авториз. пользователей ЭБС СГИИ. — ISBN 978-5-534-01031-2.

5. Информатика для гуманитариев : учебник и практикум для СПО: рекомендовано УМО СПО в качестве учебника и практикума для студентов образовательных учреждений среднего профессионального образования / Галина Евгеньевна Кедрова. — Москва : Юрайт, 2020. — 439 с. — (Профессиональное образование) . — Режим доступа : [https://www.biblio-online.ru/viewer/informatika-dlya-gumanitariev-456496#page/1.](https://www.biblio-online.ru/viewer/informatika-dlya-gumanitariev-456496#page/1) — Режим доступа: по подписке для авториз. пользователей ЭБС СГИИ. — ISBN 978-5-534-10244-4. 6. Новые аудиовизуальные технологии [Электронный ресурс] : рекомендовано УМО вузов РФ в качестве учебного пособия для студентов вузов, обучающихся по направлению 520100 и специальности 020600 Культурология / Кирилл Эмильевич Разлогов. — 1 файл в

формате PDF. — Москва: Едиториал УРСС, 2005. — 274 с. — (АСАDEMIA XXI). —

: [http://akademia.4net.ru/action.php?kt\\_path\\_info=ktcore.SecViewPlugin.actions.document&fDo](http://akademia.4net.ru/action.php?kt_path_info=ktcore.SecViewPlugin.actions.document&fDocumentId=1205) [cumentId=1205.](http://akademia.4net.ru/action.php?kt_path_info=ktcore.SecViewPlugin.actions.document&fDocumentId=1205)

7. Основы работы с растровым графическим редактором Photoshop [Электронный ресурс] : методические указания: в 2-х ч. Ч.1 / Надежда Васильевна Грудина. — 1 файл в формате PDF. — Красноярск : Красноярский государственный художественный институт (КГХИ), 2013. — 50 с. — Режим доступа : [http://akademia.4net.ru/action.php?kt\\_path\\_info=ktcore.SecViewPlugin.actions.document&fDo](http://akademia.4net.ru/action.php?kt_path_info=ktcore.SecViewPlugin.actions.document&fDocumentId=3590) [cumentId=3590.](http://akademia.4net.ru/action.php?kt_path_info=ktcore.SecViewPlugin.actions.document&fDocumentId=3590)

8. Тузовский, Анатолий Федорович. Проектирование и разработка web-приложений : учебное пособие для академического бакалавриата: рекомендовано в качестве учебного пособия Редакционно-издательским советом Томского политехнического университета / Анатолий Федорович Тузовский. — Москва : Юрайт, 2019. — 218 с. — (Университеты России) . — Режим доступа : [https://www.biblio-online.ru/viewer/proektirovanie-i-razrabotka](https://www.biblio-online.ru/viewer/proektirovanie-i-razrabotka-web-prilozheniy-433825#page/1)[web-prilozheniy-433825#page/1.](https://www.biblio-online.ru/viewer/proektirovanie-i-razrabotka-web-prilozheniy-433825#page/1) — Режим доступа: для зарегистрир. читателей СГИИ имени Д. Хворостовского. — ISBN 978-5-534-00515-8.

# **6.3. Необходимые базы данных, информационно-справочные и поисковые системы**

- 1 Электронная библиотечная система федерального [государственного](file:///C:/Users/I/Downloads/Электронная%20библиотечная%20система%20федерального%20государственного%20бюджетного%20образовательного%20учреждения%20высшего%20образования) бюджетного [образовательного](file:///C:/Users/I/Downloads/Электронная%20библиотечная%20система%20федерального%20государственного%20бюджетного%20образовательного%20учреждения%20высшего%20образования) учреждения высшего образования «Сибирский государственный институт искусств имени Дмитрия [Хворостовского»](file:///C:/Users/I/Downloads/Электронная%20библиотечная%20система%20федерального%20государственного%20бюджетного%20образовательного%20учреждения%20высшего%20образования) (ЭБС СГИИ имени Д. [Хворостовского\)](file:///C:/Users/I/Downloads/Электронная%20библиотечная%20система%20федерального%20государственного%20бюджетного%20образовательного%20учреждения%20высшего%20образования)**.** – URL:<http://192.168.2.230/opac/app/webroot/index.php> (в локальной сети вуза) или<http://80.91.195.105:8080/opac/app/webroot/index.php> (в сети интернет).
- 2 Электронная библиотечная система Издательства «Лань». URL: [https://e.lanbook.com](https://e.lanbook.com/)
- 3 Электронная библиотечная система «Юрайт». URL: <https://urait.ru/catalog/organization/1E5862E7-1D19-46F7-B26A-B7AF75F6ED3D>
- 4 Научная электронная библиотека eLIBRARY.RU. URL: [http://elibrary.ru/org\\_titles.asp?orgsid=13688](http://elibrary.ru/org_titles.asp?orgsid=13688)
- 5 Национальная электронная библиотека проект Российской государственной библиотеки. - URL:<https://rusneb.ru/>
- 6 Информационно-правовая система "Консультант Плюс". Доступ осуществляется со всех компьютеров локальной сети вуза.

# **7. Материально-техническое обеспечение дисциплины**

Для проведения аудиторных занятий и организации самостоятельной работы по дисциплине Институт располагает на праве собственности материально техническим обеспечением образовательной деятельности: помещениями, соответствующими действующим противопожарным правилам и нормам, и оборудованием:

# **Для аудиторных занятий:**

Для проведения аудиторных занятий и организации самостоятельной работы по дисциплине Институт располагает на праве собственности материально техническим обеспечением образовательной деятельности: помещениями, соответствующими действующим противопожарным правилам и нормам, и оборудованием:

# **Для аудиторных занятий:**

Аудитория для практических занятий по освоению дисциплины укомплектована:

 столы, стулья, ноутбук, LCD-телевизор, компьютеры с возможностью доступа к локальным сетевым ресурсам академии и библиотеки, а также выходом в интернет.

## **Для организации самостоятельной работы:**

1. Компьютерным классом с возможностью выхода в Интернет;

2. Библиотекой общей площадью 791 м2, с фондом около 180000 единиц хранения печатных, электронных и аудиовизуальных документов, на 156 посадочных мест. В том числе:

• читальные залы на 109 мест (из них 18 оборудованы компьютерами с возможностью доступа к локальным сетевым ресурсам института и библиотеки, а также выходом в интернет. Имеется бесплатный Wi-Fi)

• зал каталогов – 7 мест;

• фонотека 40 посадочных мест (из них: 7 оборудованы компьютерами с возможностью доступа к локальным сетевым ресурсам института и библиотеки, а также выходом в интернет. Имеется бесплатный Wi-Fi); 25 мест оборудованы аудио и видео аппаратурой). Фонд аудиовизуальных документов насчитывает более 5100 единиц хранения (CD, DVD диски, виниловые пластинки), более 13000 оцифрованных музыкальных произведений в мр3 формате для прослушивания в локальной сети института.

Помещения для самостоятельной работы обучающихся оснащены компьютерной техникой с возможностью подключения к сети «Интернет» и обеспечением доступа в электронную информационно-образовательную среду вуза.

При использовании электронных изданий Институт обеспечивает каждого обучающегося рабочим местом в компьютерном классе с выходом в Интернет в соответствии с объемом изучаемых дисциплин. Каждому обучающемуся

предоставляется доступ к сети интернет в объеме не менее 2 часов в неделю. В вузе

есть в наличии необходимый комплект лицензионного программного обеспечения.

## **Требуемое программное обеспечение**

Организация обеспечена необходимым комплектом лицензионного программного обеспечения:

Операционная система: (Microsoft Corporation) Windows 7.0,

 Приложения, программы: Microsoft Office 13, Finale 14, Adobe Reader 11.0 Ru, WinRAR, АИБСAbsotheque Unicode (совстроеннымимодулями «веб-модуль OPAC» и «Книгообеспеченность»), программныйкомплекс «Либер. Электронная библиотека», модуль «Поиск одной строкой для электронного каталога AbsOPACUnicode», модуль «SecView к программному комплексу «Либер. Электронная библиотека».

- Adobe Photoshop
- Adobe Premiere
- *3Dmax*
- *Браузер Google Chrome*

 Приложения, программы: Microsoft Office 13, Finale 14, Adobe Reader 11.0 Ru, WinRAR, АИБСAbsotheque Unicode (со встроенными модулями «веб-модуль OPAC» и «Книгообеспеченность»), программный комплекс «Либер. Электронная библиотека», модуль «Поиск одной строкой для электронного каталога AbsOPACUnicode», модуль «SecView к программному комплексу «Либер. Электронная библиотека».

- Adobe Photoshop
- Adobe Illustrator

## **Лист обновлений**

**29.08.2016 г**.рабочие програмы дисциплин разработаны и утверждены на заседании кафедры «Дизайн » **(протокол № 7)** по направлению подготоки 54.03.01 «Дизайн», профиль подготовки «Дизайн среды».

**31.08.17г.**. на заседании кафедры «Дизайн » (протокол № **9**) утверждены обновления образовательной программы в связи с объединением института и переименованием в Красноярский государсвтенный институт искусств, в части:

календарного учебного графика в связи с утверждением Порядка организации и осуществления образовательной деятельности по образовательным программам высшего обрзования – программам бакалавриата;

рабочих программ дисциплин с учетом развития науки,программ практик техники, культуры, экономики, технологий и социальной сферы в разделах: -список литературы;

-базы данных, информационно-справочные и поисковые системы;

-материально-техническое обеспечение дисциплины (в связи с -расширением материально-технической базы КГИИ).

**30.08.18г.**. на заседании кафедры «Дизайн » (протокол № **1**) утверждены обновления образовательной программы в части:

календарного учебного графика в связи с утверждением Порядка организации и осуществления образовательной деятельности по образовательным программам высшего обрзования – программам бакалавриата;

рабочих программ дисциплин с учетом развития науки, программ практик техники, культуры, экономики, технологий и социальной сферы в разделах:

-список литературы;

-базы данных, информационно-справочные и поисковые системы;

-материально-техническое обеспечение дисциплины (в связи с -расширением материально-технической базы КГИИ).

**30.05.19г.**. на заседании кафедры «Дизайн » (протокол № **10**) утверждены обновления образовательной программы в части:

календарного учебного графика в связи с утверждением Порядка организации и осуществления образовательной деятельности по образовательным программам высшего обрзования – программам бакалавриата;

рабочих программ дисциплин с учетом развития науки, программ практик техники, культуры, экономики, технологий и социальной сферы в разделах:

-список литературы;

-базы данных, информационно-справочные и поисковые системы;

-материально-техническое обеспечение дисциплины (в связи с -расширением материально-технической базы СГИИ им. Д.Хворостовского).

**18.05.2020г.** на заседании кафедры (**протокол № 18**) утверждены обновления образовательной программы в части:

рабочих программ дисциплин с учетом развития науки, программ практик техники, культуры, экономики, технологий и социальной сферы в разделах: -список литературы;

-базы данных, информационно-справочные и поисковые системы;

-материально-техническое обеспечение дисциплины (в связи с -расширением материально-технической базы СГИИ имени Д. Хворостовского).